## Adobe Photoshop 2021 Crack + Serial Number With Keygen For PC [Latest-2022]

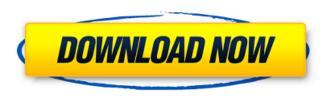

## Adobe Photoshop 2021 Crack+ Torrent Download For PC

# Exporting to the Web The Web doesn't support the 8-bit formats and limited color that JPEGs are designed to work with. JPEGs can get very large files, up to hundreds of megabytes or even gigabytes. For this reason, it's important to compress the file before you export it to the Web. The compression technique used is called the JPEG format. If you want to know about the trade-offs between having an uncompressed or compressed image on the Web, check out "Exporting images as a series of screenshots" on page 264. When you export a JPEG from Photoshop, you have two options for how the image will be displayed on the Web: \* As a thumbnail (called a \_thumbnail\_) \* As a full-size image (called a \_page-size\_) In previous versions of Photoshop, you couldn't select a JPEG export option. All you could do was choose the type of image to export, whether it was a thumbnail or full-size image, and how many copies you wanted. However, starting with version CS3 you have the option of exporting in JPEG format with several different sizes for the resulting files. These sizes include the following: \* 800 pixels wide by 600 pixels high \* 1024 pixels wide by 768 pixels high \* 1200 pixels wide by 1024 pixels high \* 1600 pixels wide by 1200 pixels high \* 2048 pixels wide by 1536 pixels high \*

#### Adobe Photoshop 2021 Free Registration Code

How to Install Photoshop Elements on Laptop The most convenient and simple way to install Photoshop Elements on your Windows laptop is to use a virtual machine, otherwise known as VirtualBox. We recommend the following setup: Windows 7 or 8/8.1 Ubuntu 16.04 VirtualBox 4.3.26 or later Step 1: Install VirtualBox VirtualBox is a free virtual machine software that you can download from the official website. Alternatively, you can also use VMWare to create virtual machines, but we don't recommend it. Download and run virtualBox installer and when the installation is finished, open the VirtualBox Windows-like interface and select 'Create a virtual machine'. Step 2: Create a virtual machine Select the hard disk where you want to create a new virtual machine and select 'Create a virtual machine'. Select 'Install an operating system' and select 'Operating system' and 'Custom install'. For the operating system, you can choose either Windows 7 or Windows 8.1. Use the remaining options to install Photoshop Elements or any other software. Note: You can't install Adobe Photoshop CS6 on VirtualBox. Step 3: After installation After installation, you can see the virtual machine, now you can use it to install Photoshop Elements. Restart the virtual machine. Click on the icon and select Open the virtual machine. Select the exe file you installed and click on 'Open'. Step 4: Select Photoshop Elements Now you can select Photoshop Elements from the list of installed softwares. Choose the version you want to install and select the language you want to use. Click on Install and wait for the installation to complete. Step 5: Finish The installation process finishes, you can open Photoshop Elements from the list. When you finish using Photoshop Elements, you can exit the application. Tested with Photoshop Elements CS3, Photoshop Elements CS6, Photoshop CS6, Photoshop Elements 2015. How to Install Photoshop Elements on Ubuntu Step 1: Install VirtualBox You can install VirtualBox from the official website: Or you can use the Ubuntu Software Center to install VirtualBox. Open Ubuntu Software Center and search for Virtual a681f4349e

1/3

# Adobe Photoshop 2021 Crack + [Mac/Win]

Q: Show more/less per page I have a webpage that has a lot of data. Is there a way to show more/less on each page? The amount of data is dynamic. I have been looking at overflow-x: scroll;, but that didn't seem to do it. A: The easiest way is to just add an ajax request. Because it's dynamic, you'll need to cache things like the loading bar, etc. It's also easier to just use scroll bars when you have a lot of data. A: You could use an extension such as iScroll or Thootchen to let the user scroll in the browser. You will have to figure out how to limit the amount of data you are displaying, otherwise you'll just be wasting time and bandwidth transferring huge chunks of data that the user will never actually use. Sikh causes horror in Kanpur today A Sikh has caused panic in a northern Uttar Pradesh city on the occasion of a Sikh festival. The miscreant, identified as Surjit Singh, opened fire at a parade in Kanpur and injured a constable when he was stopped. Sikhs have been demanding the removal of Captain Amarinder Singh, the chief minister, from the state government ever since 1984 anti-Sikh riots. (Source: file) A Sikh has caused panic in a northern Uttar Pradesh city on the occasion of a Sikh festival. The miscreant, identified as Surjit Singh, opened fire at a parade in Kanpur and injured a constable when he was stopped. The terrorist, who was later arrested, had converted to Islam after his parents forced him into the religion as his elder brother had also become a Muslim. According to the police, the 19-year-old Surjit went berserk on Monday after he could not attend the wedding reception of his elder brother on July 12. He targeted a Parade of Kanpur on August 30. "The arrested miscreant has confessed to the crime. The police is investigating if he had any help from outside." The incident took place when a police team was moving towards a wedding party. The constable, Madan Lal, had sustained injuries and is undergoing treatment. Other than the injuries, the policemen have claimed that the accused also fired a shot at them. But this has not been confirmed, reports The

## What's New in the Adobe Photoshop 2021?

K-State Museum and the Undergraduate Learning Resources (ULR) Institute are launching a new master's degree in museum studies. Beginning January 2017, students in the Civil War and Trans-Mississippi Territories period of American history will be able to earn their academic degrees in the museum studies department. Several new degrees will also launch in fall 2017, including a new bachelor's degree in museum education and a masters degree in history, both of which will be accredited through the Arkansas Commission on Colleges and Department of Higher Education. The first K-State Museum course in the new degree program will be Museum Studies and Research Methods. Museum Studies is the study of museums and how they work to preserve and disseminate information and artifacts. It explores the field of museum studies and the academic research surrounding museums. A Masters of Arts in Museum Studies will be offered starting in January 2017. The curriculum will be a combination of online and in-person courses. It will include course work to prepare students for their professional career as museum professionals, as well as courses to explore their interest in collecting, conserving or exhibiting historic artifacts. K-State will provide a free scholarship. A new bachelor's degree in Museum Education will launch in fall 2017. This course will equip students with the knowledge and skills necessary to be effective educators. K-State will offer a free scholarship to students in the degree program. Both degrees will be approved through the Arkansas Commission on Colleges and the Department of Higher Education. Additionally, K-State will award its own degrees in the new programs. The new master's degree will provide graduate students with the opportunity to earn credit for their K-State bachelor's degree. Additional information on these new degree programs will be posted as it becomes available. About the Undergraduate Learning Resources Institute The Undergraduate Learning Resources (ULR) Institute works closely with K-State departments to provide undergraduate students with personalized service and guidance for curriculum planning and access to education resources. The K-State Foundation provides funding for many ULR resources. For more information, visit About the K-State Museum and Undergraduate Learning Resources The K-State Museum and the Undergraduate Learning Resources (ULR) Institute work together to provide undergraduate students with personalized service and guidance for curriculum planning and access to education resources. The K-State Foundation provides funding for many ULR resources. For more information

2/3

## **System Requirements For Adobe Photoshop 2021:**

Requires a Radeon<sup>TM</sup> RX 480 GPU. A minimum 2 GB graphics memory (VRAM) is required to run VR and allows for a smooth and immersive experience. Hardware Requirements: Requires a desktop or laptop with: Intel Core i5-2500 processor or AMD FX-6300 processor 4 GB of RAM Dual monitor setup PS4<sup>TM</sup> System Requirements: Requires a PS4<sup>TM</sup> system with an AMD GPU. About VR Bound VR Bound is an immersive virtual reality (VR) experience

https://communityhousing.hkcss.org.hk/sites/default/files/webform/lincar634.pdf

https://rhea-recrutement.com/wp-content/uploads/2022/06/Photoshop CS3.pdf

https://livesound.store/photoshop-cs3-install-crack-torrent-win-mac-updated-2022-129311-127996/

https://iscs-conference.com/photoshop-2021-version-22-3-keygen-only-download-3264bit/

https://www.tailormade-logistics.com/sites/default/files/webform/daphber501.pdf

https://quickpro.site/wp-content/uploads/2022/07/Adobe Photoshop CC 2018 Free X64 2022Latest.pdf

https://www.astralbodytravel.com/wp-

content/uploads/2022/06/Photoshop CC 2015 Version 17 Keygen PCWindows April2022.pdf

http://cre810.com/photoshop-cc-2019-crack-mac-win-updated-2022/

https://atiqxshop.nl/wp-

content/uploads/2022/06/Adobe Photoshop 2021 Version 222 Torrent Download Updated 2022.pdf

http://elevatedhairconcepts.com/?p=13751

https://logicbg.com/wp-content/uploads/2022/06/Photoshop CC 2019 version 20.pdf

http://cubaricosworld.com/wp-content/uploads/2022/06/Adobe Photoshop 2022.pdf

https://fam-dog.ch/advert/adobe-photoshop-cc-2019-keygen-only-with-product-key-april-2022/

https://www.cameraitacina.com/en/system/files/webform/feedback/murgran117.pdf

https://mashxingon.com/adobe-photoshop-license-code-keygen-free-download-for-pc-2022-new/

https://vkraini.com/upload/files/2022/06/XiedXuBNYwNScUJlvpTU 30 a49530332220863435279f0aa7bf4815 file.pdf

https://www.harvard.ma.us/sites/g/files/vyhlif676/f/uploads/final\_charter\_report\_10.12.17\_0.pdf

http://letuscook.it/wp-content/uploads/2022/06/nectalb.pdf

https://foodonate.ch/wp-content/uploads/2022/06/straquin.pdf

https://scholadvice.com/wp-content/uploads/2022/06/rowilin.pdf

3/3